# **Aplicação do método UEP numa indústria de pequeno porte**

**Rodney Wernke** (UNISUL) - rodney.wernke@unisul.br **Marluce Lembeck** (UNISUL) - marluce.lembeck@unisul.br

## **Resumo:**

*Relata estudo de caso sobre a aplicação do método UEP numa indústria de pequeno porte que fabrica acessórios para molduras e porta-retratos. Para tanto, inicialmente apresenta-se uma revisão da literatura a respeito desse método de custeio, onde são evidenciados aspectos como histórico, conceitos, princípios norteadores, etapas a serem percorridas para implementá-lo, benefícios informativos oriundos e limitações associadas. Em seguida, são apresentados os principais aspectos do estudo de caso realizado, efetuando uma descrição da empresa enfocada e as etapas seguidas para tentar implementar o método UEP na organização em tela. Posteriormente são comentados os resultados alcançados, citadas as dificuldades encontradas e mencionadas as conclusões do estudo.*

**Palavras-chave:** *Método UEP, Estudo de caso. Pequena empresa industrial.*

**Área temática:** *Gestão de Custos para Micros, Pequenas e Médias Empresas*

## **Aplicação do método UEP numa indústria de pequeno porte**

#### **Resumo**

Relata estudo de caso sobre a aplicação do método UEP numa indústria de pequeno porte que fabrica acessórios para molduras e porta-retratos. Para tanto, inicialmente apresenta-se uma revisão da literatura a respeito desse método de custeio, onde são evidenciados aspectos como histórico, conceitos, princípios norteadores, etapas a serem percorridas para implementá-lo, benefícios informativos oriundos e limitações associadas. Em seguida, são apresentados os principais aspectos do estudo de caso realizado, efetuando uma descrição da empresa enfocada e as etapas seguidas para tentar implementar o método UEP na organização em tela. Posteriormente são comentados os resultados alcançados, citadas as dificuldades encontradas e mencionadas as conclusões do estudo.

Palavras-chave: Método UEP, Estudo de caso. Pequena empresa industrial.

Área Temática: 12. Gestão de Custos para Micros, Pequenas e Médias Empresas.

### **1 Introdução**

Um dos principais problemas da gestão de custos é a atribuição dos custos indiretos aos produtos fabricados em determinado período. Para efetuar esse custeamento pode ser empregado o método das Unidades de Esforço de Produção (UEP), dentre outras possibilidades. Na literatura técnica pertinente é possível encontrar diversos benefícios e limitações associadas a essa forma de custear a produção industrial. Porém, quando da escolha desse método, os gestores podem indagar se os dados e informações requeridos para utilizá-lo podem ser obtidos e atualizados com facilidade numa empresa de pequeno porte. Nessa direção, com esta pesquisa se pretende responder à pergunta: o método das Unidades de Esforço de Produção (UEP) é aplicável ao contexto de uma fábrica de pequeno porte que produz acessórios para molduras e porta-retratos?

Para essa finalidade inicialmente foi efetuada uma revisão da bibliografia abordando os principais conceitos imprescindíveis ao entendimento do estudo ora relatado. Posteriormente são descritos o contexto encontrado na empresa pesquisada, as etapas seguidas para implementação e as informações gerenciais obtidas. Por último, comenta-se a respeito de algumas dificuldades relacionadas ao processo de operacionalização do método UEP e são apresentadas as conclusões do estudo.

No que tange aos aspectos metodológicos desta pesquisa, em relação à tipologia quanto aos objetivos, esta pode ser classificada como descritiva, pois referida modalidade visa, segundo Gil (1999) descrever características de determinada população ou fenômeno, ou o estabelecimento de relação entre as variáveis. Nessa direção, Andrade (2002) destaca que a pesquisa descritiva preocupa-se em observar os fatos, registrá-los, analisá-los, classificá-los e interpretá-los, sem a interferência do pesquisador. Pelo aspecto dos procedimentos adotados, a pesquisa caracteriza-se como um estudo de caso, pois se concentra numa única empresa e suas conclusões limitam-se ao contexto do objeto de estudo. No âmbito da forma de abordagem do problema, a pesquisa pode ser classificada como "qualitativa", que é como Richardson (1999, p. 80) denomina os estudos que "podem descrever a complexidade de determinado problema, analisar a interação de certas variáveis, compreender e classificar processos dinâmicos vividos por grupos sociais".

#### **2 Principais aspectos do método UEP**

Bornia (2002) comenta que esse método tem suas origens na França, na época da Segunda Guerra Mundial, quando o engenheiro Georges Perrin criou um método de cálculo e alocação de custos e controle de gestão que chamou de GP. Posteriormente um discípulo de Perrin, Franz Allora, aperfeiçoou o método que passou a ser denominado método das UPs ou método das UEPs. Na década de sessenta Allora veio para o Brasil e nos anos 80 começou a aplicá-lo em indústrias das regiões de Blumenau e Joinville, no estado catarinense. Mais tarde, pesquisadores das universidades federais de Santa Catarina e Rio Grande do Sul estudaram, aprimoraram e divulgaram o método através de dissertações de mestrado e artigos científicos.

Wernke e Lembeck (2001) citam que pelo método UEP os custos unitários dos produtos são resumidos em custos das matérias-primas consumidas e custos de transformação. Quanto às matérias-primas consumidas, o custeio de cada produto é obtido facilmente nas fichas técnicas individuais dos produtos. Assim, o método UEP preocupa-se basicamente com os custos de transformação que, conforme a obra do CRCSP (1992), são conhecidos também como custos de conversão ou custos de agregação e representam o esforço realizado pela empresa para obtenção do produto. São todos os custos de produção, exceto as matériasprimas, os componentes adquiridos prontos e as embalagens compradas.

Bornia (2002) comenta que em empresas multiprodutoras o cálculo dos custos indiretos dos produtos e o controle do desempenho fabril é bastante complicado. Visando minimizar tal dificuldade a maioria dos sistemas emprega procedimentos complexos como o método dos centros de custos e o custeio baseado em atividades (ABC). Entretanto, a forma utilizada pelo método UEP é a simplificação do modelo de cálculo da produção do período por meio da determinação de uma unidade de medida comum a todos os produtos e processos da empresa, chamada UEP.

Para Sakamoto (2003, p.4) o método UEP fundamenta-se na noção de esforço de produção, isto é, o esforço realizado por uma máquina funcionando, o esforço humano, o esforço dos capitais, o esforço da energia aplicada e outros direta e indiretamente aplicados. Pode-se, então, conceber "o esforço de produção total de uma fábrica como resultante da soma de todos os esforços de produção parciais desenvolvidos em cada operação de trabalho ou, como chamado pelo método, em cada Posto Operativo". Cada produto poderá ser medido pela quantidade de esforço que foi necessário para fabricá-lo, ou seja, o trabalho realizado pela fábrica para transformar a matéria-prima em produto acabado. Este trabalho realizado pode ser chamado de esforço e será composto de esforços humanos, capital, energia etc.

Por sua vez, Allora e Allora (1995) registram que o método UEP se embasa em três princípios: valor agregado, relações constantes e estratificações. O Princípio do Valor Agregado assevera que o produto de uma fábrica é o trabalho que ela realiza sobre as matérias-primas e se reflete no valor que é agregado a essas matérias-primas durante o processo de produção. De acordo com esse princípio, o método UEP encara as matériasprimas como meros objetos de trabalho. A unificação e o controle da produção serão feitos em função dos esforços despendidos pelos diversos postos operativos para a transformação das matérias-primas em produtos acabados. No caso do Princípio das Relações Constantes, assume-se que a relação entre os potenciais produtivos de dois postos operativos se mantém constante no tempo, mesmo em face das variações da conjuntura econômica. Um posto operativo rigorosamente definido possui certo potencial produtivo, o qual não variará no tempo se as características do posto permanecerem as mesmas, dado que o potencial produtivo representa a capacidade do posto operativo efetuar trabalho, e esta não é afetada por variações da conjuntura econômica. Como a mensuração dos potenciais produtivos é muito difícil, o método UEP utiliza-se da relação entre eles. Esse princípio é teoricamente exato, mas como para a determinação da noção abstrata de potencial produtivo utiliza-se a noção

material de custos técnicos, algumas variações poderão ocorrer, introduzindo alguns desvios no princípio das relações constantes. No que tange ao Princípio das Estratificações, esse princípio define que para o cálculo dos potenciais produtivos dos postos operativos apenas devem ser considerados os itens de custo que proporcionem algum grau de diferenciação entre esses potenciais produtivos. Dessa forma, o princípio das estratificações orienta a operacionalização do princípio das relações constantes, alocando aos diversos postos operativos, por unidade de capacidade, os valores dos itens de custo que possibilitarão a compreensão das diferenças entre os esforços de produção, transferidos por eles aos produtos.

Para implementação desse método de custeio, Wernke (2005) exemplifica de forma detalhada que são necessários os seguintes procedimentos: (*i*) divisão da fábrica em postos operativos; (*ii*) determinação dos índices de custos horários por posto operativo (ou o custo/hora por posto operativo); (*iii*) escolha do produto-base (custo-base ou UEP-base); (*iv*) cálculo dos potenciais produtivos (UEP/hora) de cada posto operativo; (*v*) determinação dos equivalentes dos produtos em UEP (valor em UEP do produto); (*vi*) mensuração da produção total em UEP e (*vii*) cálculo dos custos de transformação. Contudo, por questão de espaço, omite-se neste texto maiores detalhes a respeito das etapas citadas.

No tocante às vantagens propiciadas pelo método UEP, Allora (1988, p. 12) defende que a vantagem principal reside na homogeneidade que esse método propicia. Ou seja, "quaisquer que sejam os objetos fabricados e seus processos de fabricação, a produção dos mesmos precisa de uma parte desse elemento único que é o esforço de produção desenvolvido pela usina".

Oenning et al. (2006) argumentam que o método UEP possibilita conhecer a real capacidade de produção de cada posto operativo e com isso é possível traçar e planejar o *mix* de produção para maximizar a produtividade da fábrica. Além disso, citam que esse método propicia: (*i*) apurar os custos de transformação (reduzindo distorções na alocação do custo de cada item); (*ii*) identificar os gargalos da produção (para tomar providências para aumentar a eficiência da fábrica) e (*iii*) analisar a produção em UEPs e dos custos de transformação para verificar a ocupação da capacidade produtiva da fábrica.

Wernke (2005) aduz que a utilização do método UEP na gestão industrial proporciona informações para:

- Precificar produtos: conhecendo-se o custo de fabricação e o consumo de matériasprimas por produto, há melhores condições de definir os preços de venda adequados para cada artigo produzido;
- Efetuar *benchmarking* de processos: como o método UEP "unifica" a produção, permite comparar a fabricação em unidades distintas, seja de setores ou de fábricas. Essa comparação pode ser feita tanto em unidades produzidas quanto em valor monetário (\$) gasto para cada UEP fabricada nas diversas unidades fabris;
- Conhecer a capacidade de produção da fábrica: faculta conhecer quantas UEPs cada posto operativo, setor ou fábrica é capaz de produzir em determinado período, identificando "gargalos" de produção ou desbalanceamentos do fluxo produtivo;
- Custeio da produção: permite apurar os custos de fabricação considerando os recursos empregados, como salários e encargos, energia elétrica, depreciação fabril, material de consumo etc.;
- Determinar a necessidade de máquinas e de pessoal: pela determinação do potencial produtivo de cada posto, é possível identificar onde investir para reduzir "gargalos" ou maximizar a capacidade produtiva;
- Comparar a produção conseguida em períodos distintos: ao aglutinar todos os tipos de produtos em UEPs, faculta calcular o quanto se produziu nos períodos e comparar se houve ganho de produtividade. Assim, independentemente de em um mês se fabricar

cadeiras e mesas e no outro produzir mesas, portas e janelas, a conversão para UEPs possibilita confrontar a produção obtida nos dois meses;

• Viabilidade econômica de novos equipamentos: é possível analisar se é viável a compra de uma máquina para substituir o equipamento atual, bastando calcular a economia gerada em UEPs (pela agilização do processo, por exemplo) por ano e utilizar tal valor para dividir pelo custo de compra do equipamento. Assim, ter-se-ia o número de anos necessários para justificar tal compra.

Entretanto, apesar das vantagens informacionais que propicia, o método de custeio UEP apresenta algumas limitações. Beuren e Oliveira (1996) mencionam que o método divide a empresa em duas partes distintas: processo produtivo e demais áreas da empresa. Como sua operacionalização restringe-se apenas ao processo produtivo, no uso desse método ficam descobertas áreas não relacionadas diretamente ao processo fabril e ao custeamento da matéria-prima. Ainda, esse método encontra problemas no que se refere ao custeamento total dos produtos, visto que ele não se aplica à mensuração das operações que não guardam relação direta com o processo produtivo. Essas autoras citam que para suprir tal deficiência, o método UEP poderia ser utilizado em conjunto com o custeio baseado em atividades (ABC - *Activity-based Costing*).

Essa limitação é corroborada por Bornia (2002), que salienta que como o método enfoca a transformação dos produtos, as despesas de estrutura não são abrangidas pelo mesmo. Comenta, ainda, que o descaso para com essas despesas é um problema do método, pois tais gastos vêm aumentando ao longo dos anos e merecem uma análise detalhada para sua racionalização no processo de combate às perdas e ao trabalho adicional.

Malaquias et al. (2007, p.11) ressaltam que no método UEP a subjetividade está presente na determinação do produto-base. Como a escolha do produto-base pode recair sobre o produto que passa por um número maior de postos operativos ou por um produto que passe pelos postos mais importantes, tal possibilidade "não apresenta objetivismo algum neste critério de escolha".

Leone (2000, p. 234) entende que "a técnica UEP se assemelha, em determinadas fases, ao sistema de custo-padrão". Tal autor considera que esse seja um método engessado e destaca que qualquer sistema, para aplicar-se à distribuição de custos, deve ser flexível às condições que estão em constante mutação. Porém, entendemos que esta alegação de Leone pode ser atribuída a qualquer método de custeio, pois se houver modificações no processo produtivo (como redução ou aumento dos tempos de passagem dos produtos pelos postos operativos, adição ou substituição de máquinas ou equipamentos nos postos, alteração no fluxo de produção etc.) há a necessidade de adequar os cálculos a essa nova realidade, independentemente de qual método de custeio estiver sendo empregado.

#### **3 Estudo de caso**

A pesquisa foi realizada no segundo semestre de 2007 na empresa "BN" (nome fictício, por solicitação dos administradores da mesma), situada no município de Braço do Norte (SC), que é conhecido como a "Capital Latino-americana da Moldura". A entidade foi fundada há 13 anos e possuía 24 funcionários à época da realização do estudo. Atuava na industrialização de acessórios para molduras e porta-retratos, abrangendo cerca de 150 produtos dispersos em cinco linhas: Grampos (G), Grampos Bobina (GB), Flexipontas (F), Dobradiças (D) e Rigipontas (R). Seus clientes situavam-se principalmente na região sul do Brasil e parte de sua produção era exportada.

Em termos da gestão de custos, constatou-se que na organização havia uma carência quanto ao uso de ferramentas gerenciais que fundamentassem uma adequada precificação dos

produtos comercializados em bases tecnicamente consistentes. Ou seja, os controles internos na área de custos podiam ser designados como inadequados, visto que apenas continham o consumo físico de matérias-primas por unidade produzida. Não consideravam, portanto, os custos de transformação como folha de pagamentos, depreciação fabril, energia elétrica, manutenção, depreciação predial, material de consumo etc. Em virtude disso, não estavam disponíveis informações confiáveis sobre quais produtos ou linhas eram os mais rentáveis, tendo em vista a falta de uma metodologia de gestão de custos confiável. Com o intuito de sanar ou minimizar esse problema foi sugerido aos administradores a implementação do método de custeio UEP.

#### **3.1 Coleta de dados e implementação do método UEP**

Para coletar as informações e os dados necessários utilizou-se a técnica de entrevistas informais (não-estruturadas) com os responsáveis pelos díspares setores da empresa em tela. Ou seja, foram entrevistados os gestores das áreas de fabricação, contabilidade, finanças e comercial. A partir dessas entrevistas puderam ser observados e analisados os controles internos existentes, a metodologia atual de cálculo de preço de venda e de controle de custos, além de fatores como tributação incidente, controles do consumo de materiais, mão-de-obra utilizada, processo produtivo, tecnologia empregada etc. Concluída a fase inicial de coleta dos dados, passou-se à implementação do método UEP utilizando-se planilha eletrônica Excel, elaborada pelos autores do estudo, como ferramenta de suporte. Para tanto, foram percorridas as etapas descritas nas próximas seções.

#### **3.1.1 Divisão da fábrica em postos operativos**

A primeira etapa de implementação do método UEP está calcada na divisão da fábrica em postos operativos, os quais consistem em uma operação ou um agrupamento de operações, de mesma natureza e com características semelhantes. Um posto operativo pode ser uma máquina, um posto de trabalho ou o conjunto deles. No caso da empresa pesquisada procurou-se fazer o posto operativo coincidir com uma máquina, com a finalidade de facilitar a visualização e a determinação dos índices de custo. Entretanto, uma máquina poderia comportar dois ou mais postos operativos caso as operações executadas nos produtos fossem significativamente diversas. Por outro lado, um posto operativo poderia unir duas ou mais máquinas, caso as operações nos produtos fossem praticamente as mesmas. No caso em tela, depois de analisadas as operações executadas em cada um dos setores fabris, foram identificados sete postos operativos: Estampagem, Prensa GR, Prensa Flex, Afiadora Simples, Afiadora Dupla e Embalagem.

#### **3.1.2 - Cálculo do custo/hora por posto operativo**

A segunda etapa do processo de implementação do método UEP consistiu no cálculo do custo/hora dos postos operativos, representados pelos custos de transformação necessários para o funcionamento de cada posto.

Com o auxílio do gerente industrial foi elaborada uma lista de todos os custos de transformação utilizados em cada posto operativo (PO), bem como foi apurado o valor total (em R\$) do consumo dos mesmos no período de trabalho mensal. Em seguida, efetuou-se a divisão do (1) custo total (em R\$) de cada posto operativo pela (2) quantidade de horas produtivas no posto de trabalho, encontrou-se o (3) custo/hora (em R\$) de cada posto operativo (3=1/2). Assim, determinou-se o custo/hora (em R\$) dos postos operativos da empresa considerando os seguintes componentes: folha de pagamentos, depreciação fabril, energia elétrica da produção, manutenção industrial, depreciação predial e material de consumo.

Com relação à folha de pagamentos, o custo/hora respectivo foi determinado com base na soma dos salários e encargos sociais dos funcionários que trabalhavam em cada posto operativo (PO) no mês. Quando um funcionário atuava em mais de um posto de trabalho verificou-se a proporção do número de horas que o mesmo trabalhava em cada posto e o valor respectivo foi calculado com base nesta informação. Além disso, foi adicionada uma parcela relativa ao trabalho dos supervisores e do gerente de produção aos postos operativos. Para tanto, com base na opinião do gerente de produção foi estimado um percentual do tempo que estes funcionários dedicavam a cada posto operativo. A partir desse percentual fez-se a alocação dos valores aos postos.

 Quanto ao fator depreciação fabril, o custo/hora deste foi definido utilizando os itens depreciáveis de cada posto operativo (como máquinas, equipamentos, móveis, utensílios etc.). Porém, em virtude da não disponibilidade de controles internos que informassem a depreciação contábil dos itens classificáveis como imobilizado, optou-se por calculá-la pela divisão do valor de mercado atual dos bens pela respectiva vida útil (em anos) restante estimada para os mesmos (metodologia chamada de "depreciação econômica"). Dessa forma encontrou-se a parcela da depreciação anual, que foi dividida por 12 meses para obter a depreciação mensal.

No que tange à energia elétrica da produção, o custo/hora respectivo foi determinado de acordo com o consumo de energia de cada máquina industrial e dos pontos de iluminação utilizados na fabricação dos produtos. Assim, com auxílio dos fornecedores dos maquinários e do eletricista da empresa, verificou-se o consumo desses equipamentos fabris em termos de quilowatt-hora (kWh). Essa informação foi utilizada inicialmente para estimar o gasto mensal de cada posto operativo e posteriormente para apurar o custo/hora dos mesmos.

O fator manutenção industrial teve seu custo/hora definido por meio de uma estimativa mensal realizada em conjunto pelos funcionários do setor e pelo gerente de produção. Ou seja, foi apurada uma média monetária dos gastos efetuados com manutenção nos últimos 12 (doze) meses e alocado um valor aos equipamentos de acordo com o maquinário de cada posto operativo.

Quanto à depreciação predial, o valor pertinente foi calculado para um período de 25 anos, enquanto que o valor em reais (R\$) da área construída foi determinado pelo valor de mercado para prédios industriais semelhantes, conforme avaliação realizada por profissional do mercado imobiliário da região. O valor da depreciação do prédio fabril foi alocado em razão da metragem quadrada ocupada pelos postos operativos.

O último dos fatores que compôs o custo/hora dos postos operativos foi o material de consumo. Com auxílio do gerente de produção e do gerente financeiro, identificou-se o valor (R\$) total e a quantidade média mensal consumida nos últimos doze meses. Essa média mensal foi rateada conforme o grau de atendimento aos postos operativos. Em seguida, efetuou-se a divisão dos custos (valor em R\$ de cada item) pela quantidade de horas trabalhadas por posto operativo, encontrando, assim, o custo/hora do item "material de consumo".

A tabela 1 apresenta um resumo do custo/hora de todos os postos operativos da empresa estudada, levando em conta os fatores já mencionados.

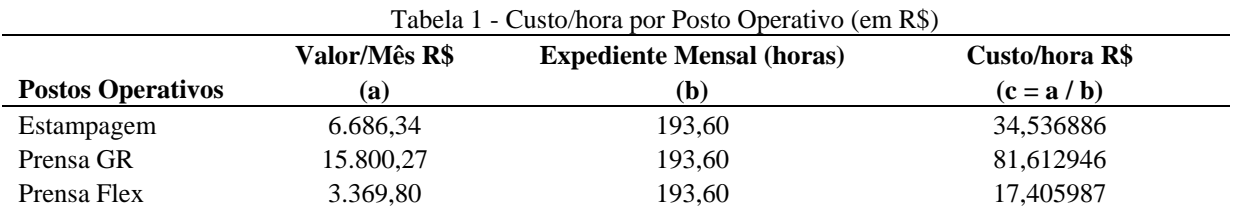

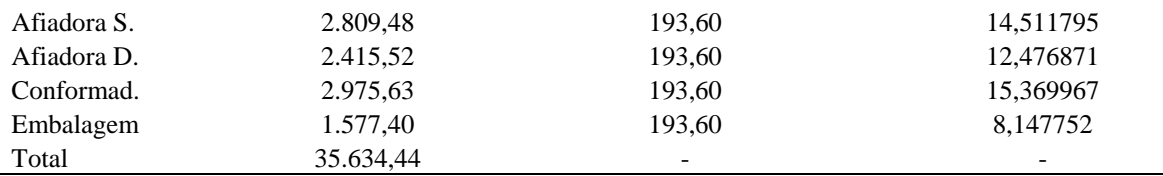

Fonte: Elaborada pelos autores com dados fornecidos pela empresa.

#### **3.1.3 Tempo de passagem dos produtos pelos postos operativos**

O método UEP fundamenta-se na intenção de apurar o esforço de produzir cada item fabricado pela empresa. Para tanto, requer o conhecimento dos tempos de fabricação (em horas) dos produtos em cada posto operativo.

Nessa direção, com o auxílio dos supervisores dos setores fabris foram levantados os "tempos de passagem" de todos os produtos que integravam o *mix* de comercialização da empresa pesquisada. Para representar mais fielmente a realidade produtiva da empresa, o cálculo levou em conta a produção total de um período "x" e englobou as paradas de produção normais (ou eventuais) oriundas de troca de filmes (bobinas de plástico), ajustes nas máquinas, quedas de energia elétrica etc. Dessa maneira considerou-se que a produção teria alguns fatores que impedem a fabricação ininterrupta e espelharia melhor a realidade industrial diagnosticada.

Pela restrição de espaço disponível neste texto, na tabela 2 são evidenciados os tempos de passagem de apenas um integrante de cada linha de produtos comercializados (grampos, grampos bobinas, flexipontas, dobradiças e rigipontas). Cabe ressaltar que esses tempos de produção referem-se às quantidades de produtos necessários para fabricar uma "caixa" de cada item, que pode conter de 100 unidades a 2.000 unidades, conforme o tipo de produto.

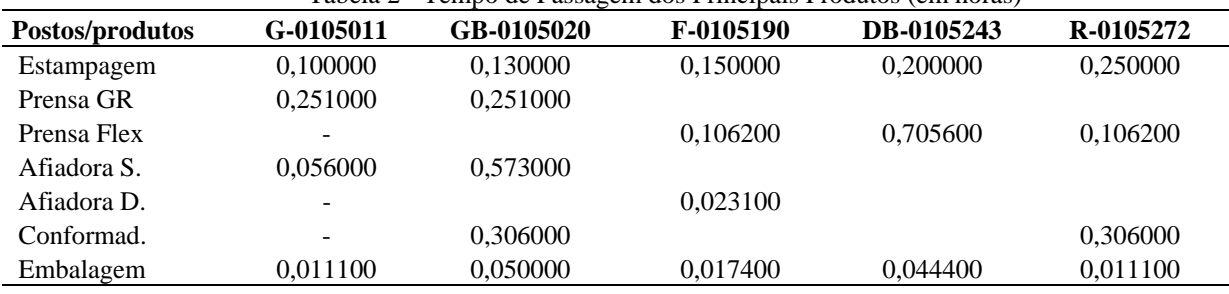

Tabela 2 - Tempo de Passagem dos Principais Produtos (em horas)

Fonte: Elaborada pelos autores com dados fornecidos pela empresa.

Como exposto na tabela anterior, os produtos tinham tempos de produção distintos conforme o grau de dificuldade inerente. Além disso, constatou-se que os produtos podem utilizar postos operativos específicos ou fazer uso de postos operativos comuns (um posto que é utilizado por todos os produtos fabricados).

#### **3.1.4 Determinação do produto-base**

A etapa seguinte de operacionalização do custeio UEP consistiu na escolha do produto-base. Conforme a literatura a respeito, o produto-base pode ser um produto real ou fictício, devendo ser priorizado aquele que represente a estrutura produtiva da fábrica da forma mais adequada possível; isto é, que passe por todos ou pelo maior número de postos operativos possíveis.

No estudo realizado o produto-base escolhido foi o produto "GB-0105020" (caixa com 500 grampos bobina). Referido item passa pelos principais postos operativos da empresa, proporcionando fácil entendimento e visualização para os usuários do método, em relação à

consistência das unidades equivalentes em UEP determinadas para cada produto. Ainda em relação ao produto-base, no processo de implementação do método UEP é necessária a determinação do custo-base (em R\$) do mesmo, que consiste no somatório resultante do tempo de passagem desse produto em cada posto operativo multiplicado pelo custo/hora respectivo. A tabela 3 apresenta a lista dos tempos de passagem e a multiplicação pelo custo/hora de cada posto operativo, determinando o "Custo do Produto-base".

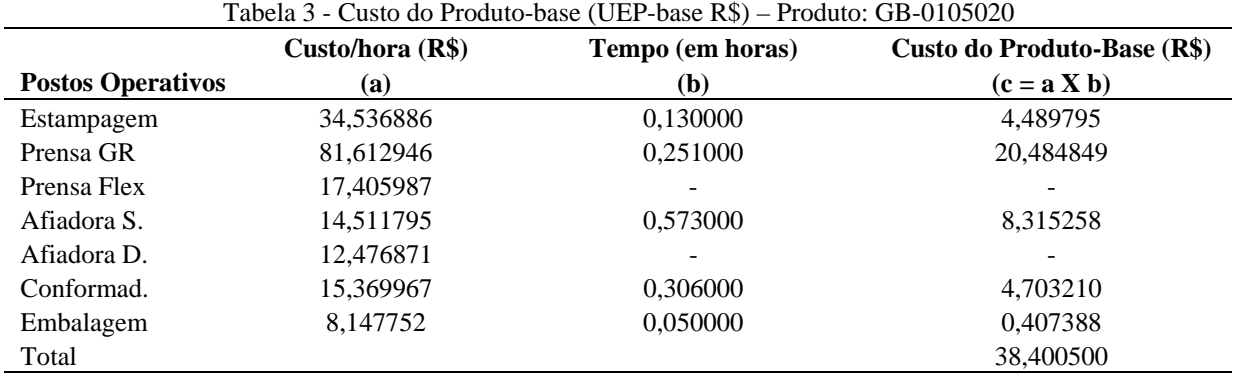

Fonte: Elaborada pelos autores com dados fornecidos pela empresa.

#### **3.1.5 Cálculo dos potenciais produtivos**

Nesta etapa realizou-se o cálculo dos potenciais produtivos dos postos operativos (POs). Este cálculo foi realizado a partir da divisão do custo/hora (em R\$) de cada posto operativo pelo custo do produto-base (em R\$), encontrando-se a capacidade de produção em termos de "UEPs por hora" de cada posto. A tabela 4 apresenta a relação dos potenciais produtivos calculados para cada PO da empresa em tela.

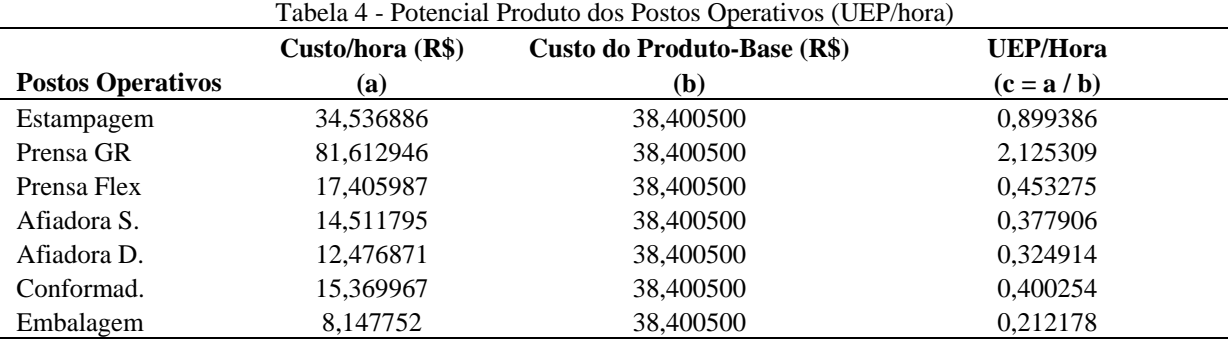

Fonte: Elaborada pelos autores com dados fornecidos pela empresa.

Como está evidenciado na tabela 4, constatou-se que os postos operativos possuem distintas capacidades de produção em termos de UEPs por hora. Por exemplo: o posto operativo "Embalagem" consegue produzir por hora 0,212178 UEPs, enquanto que no posto "Prensa GR" o potencial produtivo é de 2,125309 UEPs a cada hora de trabalho. Assim, detectou-se um desbalanceamento na capacidade produtiva, pois o posto operativo "Prensa GR" processa os itens 10,01662 (2,125309 / 0,212178) vezes mais rápido que o primeiro posto. Essa não-uniformidade nos potenciais produtivos foi diagnosticada no conjunto de postos operativos utilizados pela empresa. Assim, como os postos operativos representam as fases pelas quais os produtos devem passar para serem fabricados, dessume-se que medidas para diminuir tal problema tornam-se necessárias no intuito de maximizar a produção final da empresa. O ideal seria que houvesse um fluxo contínuo de produção para não gerar os chamados "gargalos".

#### **3.1.6 Determinação dos equivalentes dos produtos em UEP**

A etapa seguinte consistiu na determinação dos equivalentes dos produtos em termos de UEP. Esta determinação acontece com a absorção, por parte do produto, do potencial produtivo de cada posto operativo (PO). Ou seja, de acordo com o tempo de passagem do produto pelo posto operativo este vai consumir ou absorver parte do potencial de produção do posto. Desse modo, ao multiplicar o tempo de passagem do produto pela UEP/hora do posto operativo, encontra-se a quantidade de UEPs utilizada pelo produto no posto em questão. O somatório das UEPs consumidas pelo produto, de todos os postos operativos em que passar, determinará a quantidade total de UEPs para cada produto (ou seja, o equivalente em UEPs). A tabela 5 apresenta os equivalentes em UEPs de cinco produtos integrantes do rol de itens abrangidos pelo estudo ora relatado.

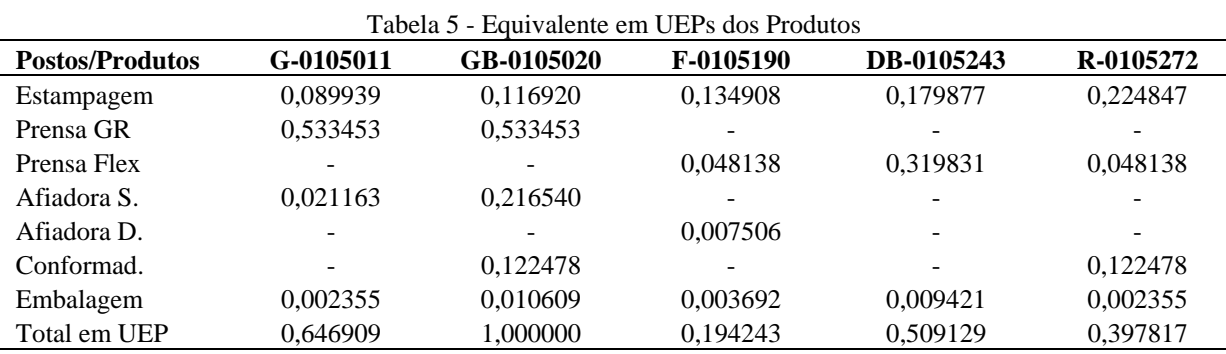

Fonte: Elaborada pelos autores.

Para avaliar a adequação dos valores calculados como equivalentes em UEPs dos produtos foi realizada uma análise de consistência. Nessa análise, com o auxílio do gerente de produção, foram confrontados os valores em UEPs considerando-se a premissa de que uma UEP representa o esforço fabril aplicado em cada produto. Por conseqüência, os produtos que exigissem processamento diferenciado deveriam ter equivalentes em UEPs distintos. Por exemplo: uma caixa do produto "G-0105011" exige menos esforços de produção do que uma caixa do produto "GB-0105020". Com isso, o valor equivalente em UEP de uma caixa do produto "G-0105011" (0,646909 UEP) deve ser menor que o valor equivalente em UEP de uma caixa do produto "GB-0105020" (1,0000 UEP). Por sua vez, uma caixa do produto "F-0105190" consome menos esforços produtivos (equivalente em UEP igual a 0,194243) que o produto "DB-0105243" (0,509129 UEP). Como tais diferenças foram constatadas, verificouse que os valores calculados coadunaram-se com a realidade do processo de fabricação. Esse procedimento comparativo foi efetuado para todos os demais itens produzidos, não tendo sido apurada nenhuma inconsistência na opinião do gerente de produção da empresa.

#### **3.1.7 Mensuração da produção total de UEPs no período**

Esta etapa resumiu-se à mensuração da produção da fábrica em termos de UEPs produzidas no mês pesquisado. Essa informação foi conseguida ao proceder-se a multiplicação da quantidade fabricada de cada produto pela quantidade de UEPs que o mesmo representa ou equivale. No caso da empresa em questão, no mês pesquisado a produção da fábrica totalizou 9.326,52000 UEPs, conforme evidenciado na tabela 6.

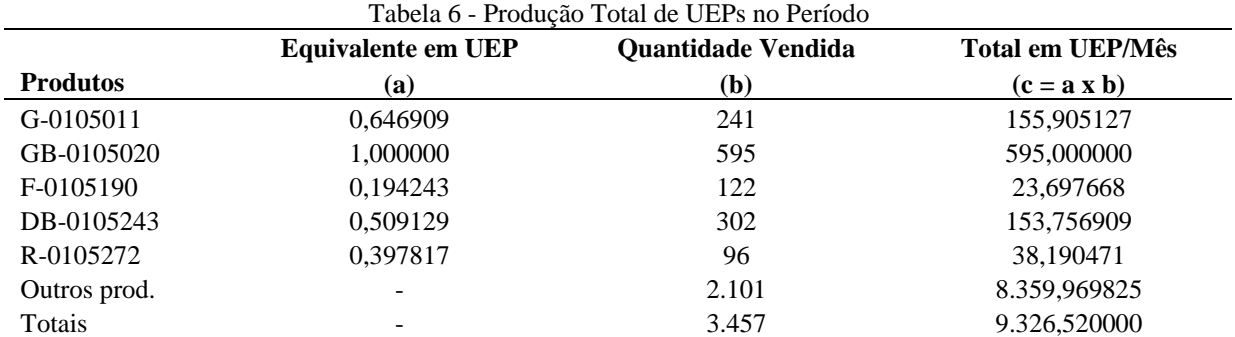

Fonte: Elaborada pelos autores com dados fornecidos pela empresa.

Cabe salientar que a linha "Outros prod." da tabela anterior representa os demais produtos fabricados e abrangidos pelo estudo, mas que não são expostos neste texto pela limitação de espaço inerente.

#### **3.1.8 Cálculo do custo de transformação dos produtos**

Para estipular quanto custa cada produto para ser fabricado, mais especificamente no que tange à transformação das matérias-primas em produtos prontos, é necessário calcular inicialmente o valor (em R\$) da UEP no período em tela. Esse valor da UEP é determinado a partir da divisão do custo de transformação total (em R\$) do mês pela quantidade de UEPs fabricadas naquele período. No caso da empresa em estudo considerou-se que os custos totais de fabricação do período analisado tiveram o valor de R\$ 35.634,44 (vide tabela 1), relativos aos fatores enfocados anteriormente (folha de pagamentos, depreciações, manutenção, energia elétrica etc.). Nesse mesmo período fabricou-se determinado número de produtos cujo equivalente em UEPs totalizou 9.326,52 (vide tabela 6). Com base nesses dados, o valor (em R\$) da UEP no mês foi apurado conforme expresso na tabela 7.

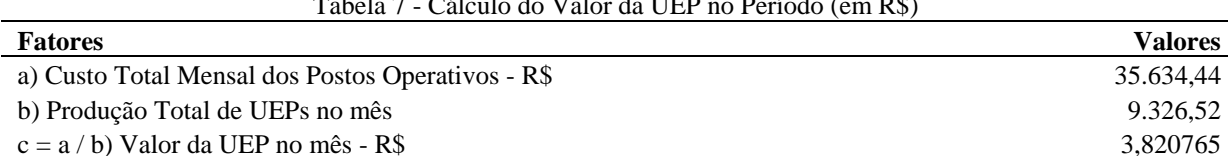

## Tabela 7 - Cálculo do Valor da UEP no Período (em R\$)

Fonte: Elaborada pelos autores com dados fornecidos pela empresa.

É pertinente ressaltar que os custos referentes às matérias-primas consumidas foram excluídos para determinação do valor da UEP, tendo em vista que tais fatores não são considerados como custos de transformação. Esses valores apenas são acrescentados posteriormente para cálculo do custo unitário total de cada produto, como será descrito mais adiante.

Depois de calcular o valor da UEP do período e já tendo sido definido anteriormente o equivalente em UEP de cada produto (conforme tabela 5) dispunha-se de um conjunto de dados suficiente para apurar o custo de transformação (em R\$) dos produtos confeccionados no período. A tabela 8 apresenta os custos de transformação dos principais produtos, obtidos a partir da multiplicação do equivalente em UEP dos produtos pelo valor monetário da UEP (R\$ 3,820765) no mês enfocado.

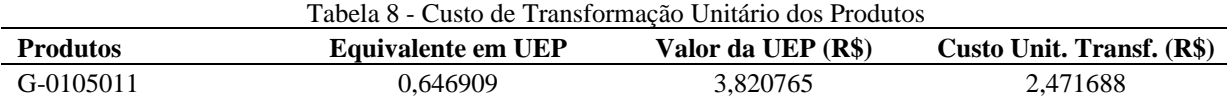

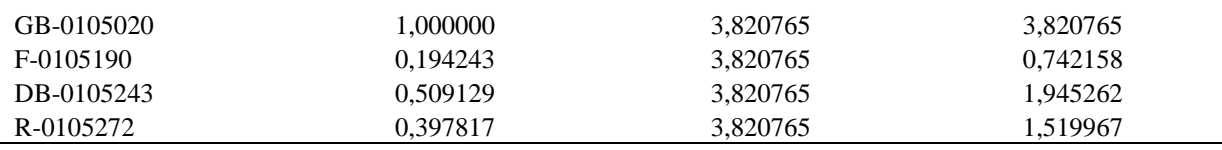

Fonte: Elaborada pelos autores com dados fornecidos pela empresa.

Concluído o cálculo do custo de transformação de cada produto, restou determinar o custo unitário total dos mesmos, adicionando o custo dos materiais consumidos. Este procedimento é detalhado no próximo item.

#### **3.1.9 Custo unitário total dos produtos**

Conforme evidenciado na tabela 8, naquele ponto a empresa já detinha a informação de quanto custa para transformar as matérias-primas em cada unidade de produto. Na seqüência calculou-se o custo unitário total dos mesmos, adicionando ao custo de transformação o valor que o produto consome de matérias-primas por unidade fabricada.

No estudo realizado o custo de matéria-prima (em R\$) foi levantado na "composição do produto" (controle interno utilizado pela empresa), com auxílio do gerente de produção. Assim, no caso do produto "G-0105011" a soma do "custo unitário de matéria-prima" (R\$ 5,32) com o "custo unitário de transformação" (R\$ 2,47) resultou num "custo unitário total" de R\$ 7,79. A título de exemplo, a tabela 9 apresenta os valores respectivos de apenas cinco produtos do total de itens abrangidos pela pesquisa, em termos de custo unitário total.

Tabela 9 - Custo Unitário Total dos Produtos (R\$)

| <b>Produtos</b> | Custo Unit. de Transf. (R\$) | Custo de Mat.-Prima (R\$) | Custo Unit. Total (R\$) |
|-----------------|------------------------------|---------------------------|-------------------------|
| G-0105011       | 2,47                         | 5,32                      | 7.79                    |
| GB-0105020      | 3,82                         | 6.91                      | 10,73                   |
| F-0105190       | 0,74                         | 4,98                      | 5,72                    |
| DB-0105243      | 1,95                         | 7.33                      | 9,28                    |
| R-0105272       | 1.52                         | 12.29                     | 13.81                   |

Fonte: Elaborada pelos autores com dados fornecidos pela empresa.

#### **3.2 Resultados alcançados**

A empresa pesquisada contava com uma metodologia para definição dos custos de seus produtos. Contudo, tal procedimento deixava a desejar em termos de confiabilidade, inclusive na opinião do principal executivo da empresa. Existiam incertezas referentes aos percentuais da margem de lucratividade de cada produto, tendo em vista que se conheciam apenas os custos relacionados com matérias-primas consumidas.

Depois do término do estudo efetuado a gerência da empresa passou a dispor de informações mais precisas quanto ao custo dos produtos fabricados, já que se calculou o custo de transformação dos mesmos naquela unidade fabril. Ou seja, a operacionalização do método UEP na empresa e o conseqüente conhecimento da estrutura dos custos indiretos de fabricação (neste caso, denominados de custos de transformação) geraram informações importantes, descritas a seguir.

A primeira informação relevante obtida diz respeito ao "custo total unitário de cada produto" (custo de materiais e de transformação). Como a empresa já dispunha do custo relacionado ao consumo de matérias-primas por produto e passou a contar também com o custo de transformação obtido pela implementação do método UEP, passou a deter também a informação relativa ao custo total por unidade fabricada.

Em seguida foi possível conhecer a "lucratividade dos produtos". Conforme descrito na tabela 10, os dados disponíveis facultaram apurar a margem de contribuição unitária de cada produto, tanto em valor (R\$), quanto na forma percentual (%).

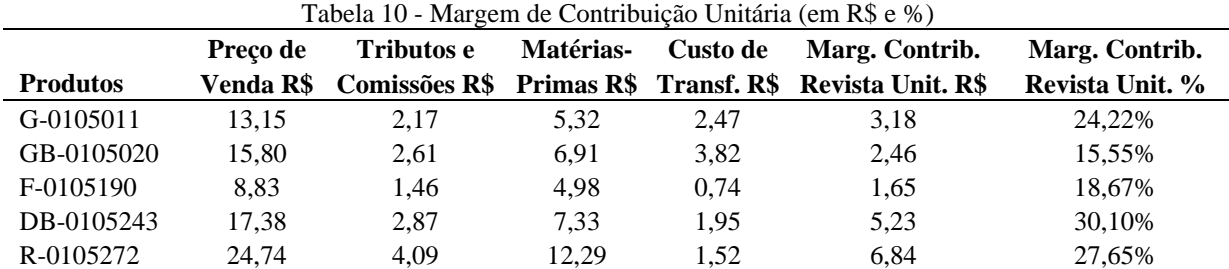

Fonte: Elaborada pelos autores.

Como exposto acima, neste estudo está se usando a expressão "Margem de Contribuição Revista" para designar a lucratividade propiciada pelas unidades vendidas de cada produto. Então, antes de prosseguir cabe uma ressalva: a forma de cálculo apresentada diverge da literatura técnica contábil, que defende que não se deve computar o custo unitário de fabricação nessa equação (ou seja, somente os custos e despesas variáveis deveriam ser considerados).

Contudo, mesmo observando o preconizado pela literatura acerca de como calculá-lo, o valor resultante da margem de contribuição pode levar a conclusões enganosas quanto à lucratividade do produto (principalmente em empresas industriais). Isso acontece porque os gastos fabris relacionados com salários e encargos sociais, depreciações, manutenção fabril e energia elétrica não são computados no cálculo da margem de contribuição em sua fórmula tradicionalmente mais difundida. Se esses gastos têm um montante expressivo e o consumo de recursos é distinto de um produto para outro, ou de uma linha de produtos para outra, não computá-los na análise de desempenho implica distorcer a lucratividade dos itens avaliados.

Para sanar essa deficiência, Anthony e Govindarajan (2002, p.445) defendem que para avaliar a efetiva rentabilidade dos segmentos (produtos, linhas etc.) deve ser apurada a "margem de contribuição revista". Ou seja, referidos autores entendem que do valor da margem de contribuição "tradicional" cabe que seja subtraído o custo dos serviços utilizados para atender um cliente, por exemplo.

Adaptando-se essa prática à realidade encontrada na empresa estudada, da margem de contribuição "tradicional" foi subtraído o valor do custo de fabricação para obter-se a efetiva lucratividade unitária dos produtos comercializados. No caso do produto "G-0105011", constatou-se que o peso do custo de fabricação era de 18,78% do preço de venda (R\$ 2,47 / R\$ 13,15 x 100). Caso esse valor não fosse computado ter-se-ia margem de contribuição unitária percentual de 43,04% [ (R\$ 13,15 – R\$ 2,17 – R\$ 5,32) / R\$ 13,15 x 100 ], contra 24,18% (R\$ 3,18 / R\$ 13,15 x 100) calculado nos moldes da margem de contribuição "revista".

Essa influência maior ou menor dos custos indiretos de fabricação no resultado final dos produtos somente enaltece a importância que os administradores devem atribuir ao cálculo desses custos de forma tecnicamente consistente. Como visto, tal fator pode representar alterações significativas na rentabilidade proporcionada pelos produtos que, se não forem detectadas nas planilhas de custos, ocasionam decisões incorretas do ponto de vista gerencial, especialmente em termos da avaliação do desempenho da lucratividade dos produtos ou linhas de comercialização.

Ressalvada essa peculiaridade deste estudo, convém mencionar que a margem de contribuição unitária "revista" em valor (R\$) foi obtida pela dedução do valor do (*i*) custo unitário de matérias-primas, das (*ii*) despesas variáveis de venda (tributos e comissões) e do

(*iii*) custo unitário de fabricação do respectivo (*iv*) preço de venda unitário de cada produto. No caso do preço de venda, o valor considerado foi obtido na tabela de preços vigentes por ocasião do estudo. No que tange às despesas variáveis de venda, os valores respectivos foram calculados com base nos percentuais obtidos nos controles internos da empresa. Em relação ao valor do custo de compra das matérias-primas, foi verificada a forma de cálculo utilizada pela empresa e constatou-se que o valor (em R\$) do mesmo era calculado adequadamente. Por sua vez, o valor computado como custo de fabricação unitário foi apurado pelo método UEP, como descrito anteriormente.

Depois de apurar a margem de contribuição "revista" por unidade, foi possível determinar a "Margem de Contribuição Revista Total" do período, segregada por produto, conforme apresentado na tabela 11.

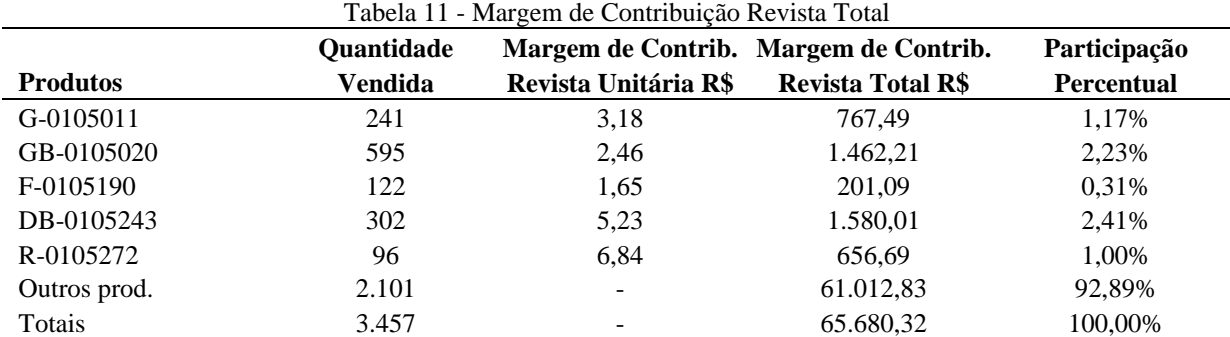

Fonte: Elaborada pelos autores.

Além de destacar a participação de cada produto na margem de contribuição "revista" total (tanto em R\$, quanto em %), a tabela 11 permitiu conhecer que o volume vendido no período propiciou uma contribuição de R\$ 65.680,32 para pagar as despesas fixas do mês.

Em seguida foi possível apurar o resultado do período, onde constatou-se que as vendas totalizaram R\$ 199.239,42. Fazendo a análise vertical do desempenho mensal constatou-se que os tributos e comissões (R\$ 41.790,68) representaram 20,98% das vendas; que o consumo de matérias-primas (R\$ 56.133,98) significou 28,17% das receitas e que o custo de transformação (R\$ 35.634,44) equivalia a 17,89% do total vendido no mês. Com isso, a margem de contribuição "revista" total representou 32,97% das vendas, enquanto que as despesas do período (R\$ 44.738,31) totalizaram cerca de 22,27% do montante das vendas. Por conseqüência, obteve-se lucro de R\$ 21.302,01, representando 10,69% das vendas do mês considerado. Segundo o administrador da empresa, essa lucratividade final ficou aquém daquela desejada.

#### **4 Considerações finais**

A utilização de novas ferramentas gerenciais numa empresa costuma causar certas resistências nos diversos setores envolvidos. Nessa direção, conforme Martins (2003, p.358), "qualquer que seja o sistema a ser adotado, qualquer que seja o número de detalhes necessários a sua alimentação e qualquer que seja a finalidade de sua implantação, sempre existirão problemas com a resistência das pessoas." Tal fato também foi verificado na empresa pesquisada tendo em vista que não existiam controles internos específicos para gestão dos custos indiretos, somente para o consumo de matérias-primas. O fato de serem mensurados os tempos de passagem dos produtos pelos postos operativos implicou em certa desconfiança dos funcionários que neles atuavam. O caminho encontrado para minimizar tais resistências foi conseguir o apoio incondicional da direção da empresa, que conscientizou os empregados da importância da obtenção dos dados necessários ao estudo realizado.

Outro aspecto que contribuiu para dificultar a implementação foi a ausência de um *software* específico para suportar o processamento dos dados e a análise das informações oriundas. Ou seja, o sistema de informática da empresa não dispunha de programa adaptado ao custeio UEP e a aquisição foi descartada pela empresa por ocasião do estudo em função de suas limitações orçamentárias. Como alternativa a este entrave foi utilizada uma planilha eletrônica Excel elaborada pelos autores do estudo, o que implicou em maior número de horas de trabalho para confecção da planilha e a alimentação posterior dos dados coletados nos diversos setores investigados. Por outro lado, essa planilha tem a vantagem de permitir atualizações à medida que forem necessárias e principalmente proporciona simular novas condições ou cenários em termos volumes, tempos de produção, valores dos insumos etc.

Conforme relatado nas seções precedentes, verificou-se inicialmente que a empresa não detinha as informações necessárias à escorreita gestão de custos, de vez que a forma de controle utilizada abrangia exclusivamente o consumo de matérias-primas. Com isso, parcela significativa de seus custos era desdenhada em termos de controles, prejudicando a obtenção de informações que fundamentassem tecnicamente decisões ligadas a custos e preços de venda. Porém, com a utilização do método UEP essa limitação foi minimizada, de vez que foi possível calcular o custo de transformação dos produtos fabricados. Essa informação proporcionou aos gestores da empresa uma maior segurança quanto à determinação da rentabilidade dos produtos vendidos, além de outras informações gerenciais elencadas anteriormente. Assim, entende-se que foi atingido o objetivo desta pesquisa, de vez que ficou comprovado que o método UEP é plenamente aplicável ao contexto da empresa industrial de pequeno porte enfocada.

## **Referências**

ALLORA, Franz. Controle de produção unificado e o computador. São Paulo: Pioneira, 1988. ALLORA, Franz; ALLORA, Valério. Unidade de medida da produção para custos e controles gerenciais das fabricações. São Paulo: Pioneira, 1995.

ANDRADE, Maria Margarida de. Como preparar trabalhos para cursos de pós-graduação: noções práticas. 5ª ed. São Paulo: Atlas, 2002.

ANTHONY, Robert N.; GOVINDARAJAN, Vijay. Sistemas de controle gerencial. São Paulo: Atlas, 2002.

BEUREN, Ilse Maria; OLIVEIRA, Hilamar V. Mensuração das atividades empresariais: custeio baseado em atividades X método da unidade de esforço de produção. Revista do Conselho Regional de Contabilidade do Rio Grande do Sul. Porto Alegre, v.25, n.84, p.31-39, jan./mar. 1996.

BORNIA, Antônio Cezar. Análise gerencial de custos: aplicação em empresas modernas. Porto Alegre: Bookman, 2002.

CONSELHO REGIONAL DE CONTABILIDADE DE SÃO PAULO (CRCSP). Curso sobre contabilidade de custos. São Paulo: Atlas, 1992.

GIL, Antônio Carlos. Métodos e técnicas de pesquisa social. 5ª ed. São Paulo: Atlas, 1999. LEONE, George Sebastião Guerra. Curso de contabilidade de custos. 2ª ed. São Paulo: Atlas, 2000.

MALAQUIAS, Rodrigo Fernandes; GIACHERO, Osvaldo Sílvio; COSTA, Brener Elias da; LEMES, Sirlei. Método das unidades de esforço de produção *versus* métodos de custeio tradicionais: um contraponto. In: Congresso Brasileiro de Custos, 14, 2007, João Pessoa. *Anais...* João Pessoa: ABC/UFPB, 2007. CD-ROM.

OENNING, Vilmar; NEIS, Daniel R.; MAZZIONI, Sady. Apuração e gestão de custos pelo método das unidades de esforço de produção: UEP. In: Congresso Brasileiro de Custos, 13, 2006, Belo Horizonte. *Anais...* Belo Horizonte: ABC/UFMG, 2006. CD-ROM.

RICHARDSON, Roberto Jarry. Pesquisa social: métodos e técnicas. 3ª ed. São Paulo: Atlas, 1999.

SAKAMOTO, Frederico Tadashi C. Melhoramento nas ferramentas de gestão de custo e produção: implantação, sistematização e utilizações da UP, Unidade de Produção, na Seara Alimentos S. A. In: Congreso del Instituto Internacional de Costos, 8, 2003, Punta Del Este (Uruguai). *Anais...* Punta del Este (Uruguai): IIC, 2003. CD-ROM.

WERNKE, Rodney. Análise de custos e preços de venda: ênfase em aplicações e casos nacionais. São Paulo: Saraiva, 2005.

WERNKE, Rodney; LEMBECK, Marluce. Aplicação do método UEP em indústria de esmaltados. In: Congresso Brasileiro de Custos, 8, 2001, São Leopoldo. *Anais...* São Leopoldo: Unisinos, 2001. CD-ROM.